## **HOW TO PROCEED WITH TROUBLESHOOTING**

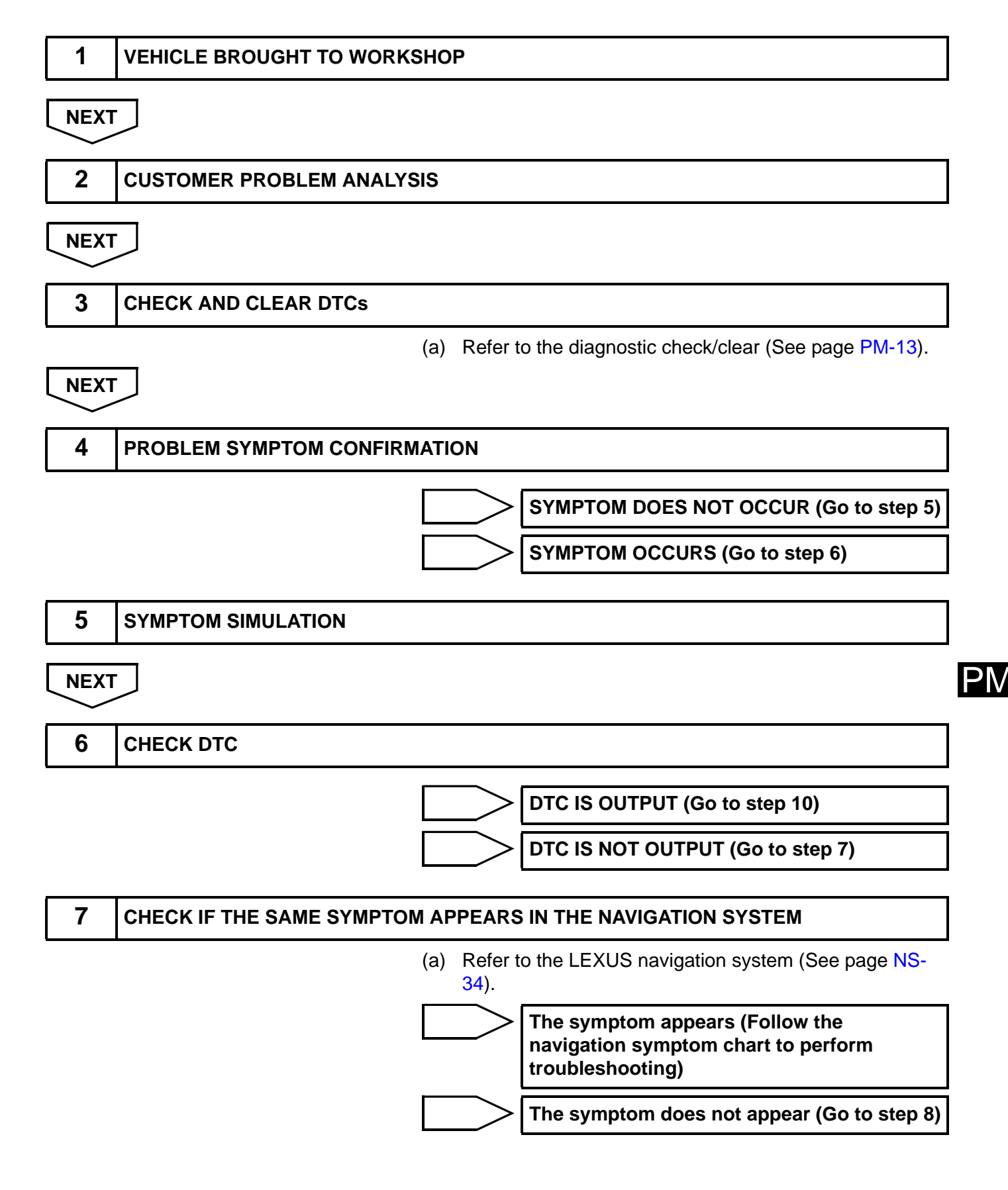

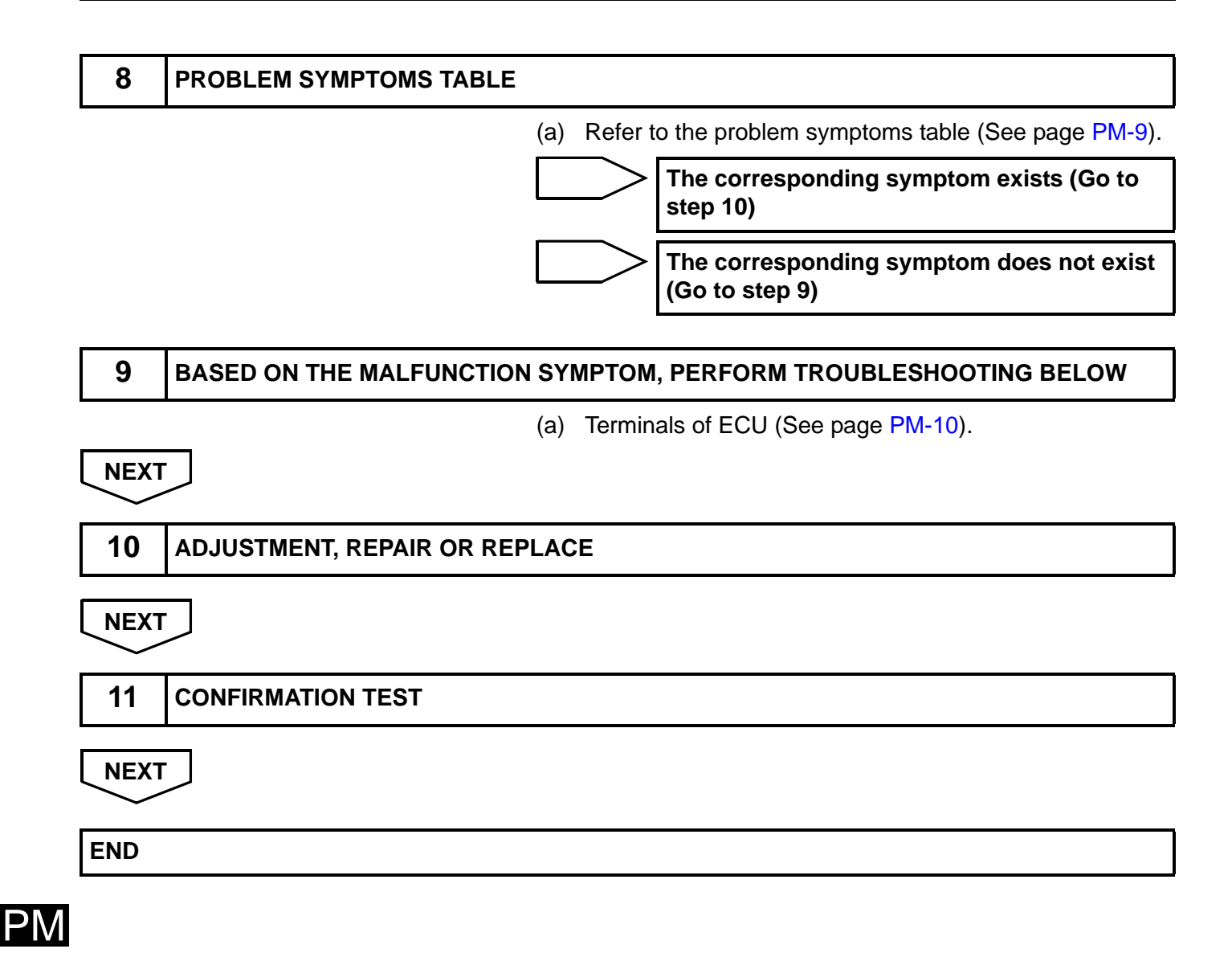